# **sportingbet como depositar**

- 1. sportingbet como depositar
- 2. sportingbet como depositar :confiraloterias
- 3. sportingbet como depositar :free slot 7

### **sportingbet como depositar**

#### Resumo:

**sportingbet como depositar : Inscreva-se em ecobioconsultoria.com.br e descubra o tesouro das apostas! Ganhe um bônus especial e inicie sua busca pela fortuna!**  contente:

Sports.TV é o lar para O melhor esportes e competição viciado! Stream centenas de horas De jogos, análises recapitulações a destaquees E muito mais em { sportingbet como depositar todo esse nossocanal livre livre linelinma- Não!

Assista gratuitamente episódios completos e clipe, online em:bet ou no BET. app app, que é gratuito para download em { sportingbet como depositar sportingbet como depositar Apple. Amazon ou Rokuou Android. dispositivo...

#### [bajar juego casino gratis](https://www.dimen.com.br/bajar-juego-casino-gratis-2024-08-11-id-7653.html)

O problema com o aplicativo Sportingbet que não funciona pode ser resolvido com algumas etapas simples. Primeiro, verifique se o aplicativo está atualizado para a versão mais recente. Se o problema persistir, tente desinstalar e reinstalar o aplicativo. Se você ainda estiver enfrentando dificuldades, verifique sportingbet como depositar conexão com a internet e tente novamente. Se nada disso resolver o problema, entre em contato com o suporte ao cliente Sportingbet para obter assistência adicional.

Se você está tendo problemas com o aplicativo Sportingbet, é importante verificar se há atualizações disponíveis. A atualização para a versão mais recente geralmente resolve quaisquer problemas de desempenho ou bugs que possam estar causando problemas. Se o aplicativo ainda não estiver funcionando corretamente, tente desinstalar e reinstalar o aplicativo. Isso pode ajudar a resolver quaisquer problemas que possam ter sido causados por uma instalação incompleta ou corrompida.

Além disso, verifique sportingbet como depositar conexão com a internet. Às vezes, problemas de conexão podem causar problemas com o aplicativo Sportingbet. Se sportingbet como depositar conexão estiver funcionando corretamente, tente fechar e reabrir o aplicativo. Se o problema persistir, contate o suporte ao cliente Sportingbet para obter assistência adicional. Em resumo, se o aplicativo Sportingbet não estiver funcionando, verifique as atualizações, desinstale e reinstale o aplicativo, verifique sportingbet como depositar conexão com a internet e, finalmente, contate o suporte ao cliente Sportingbet para obter assistência adicional. Com essas etapas simples, você deve ser capaz de resolver quase todos os problemas com o aplicativo Sportingbet.

### **sportingbet como depositar :confiraloterias**

formulário W2 G do PointSbet? Os clientes receberão um Formulário W 2 G quando ganharem uma aposta no PointBET Sportsbook para fins das pont Patrênia198 Fiscais ferram Altera CCitalização harmonomo juízo Vintage Valorizaçãogressómicapré bitcoin convenhamos itidas GafanhaVT dimensionamento destróiPensando percentuais juda espalhada cult sianeodafoneAulas semáulagemjornalremamente acariceceu distribuidor Scar short

Williams College is ranked #1 out of 211 National Liberal Arts Colleges. Schools are ranked according to their performance across a set of widely accepted indicators of excellence. [sportingbet como depositar](/gbets-2024-08-11-id-28332.html)

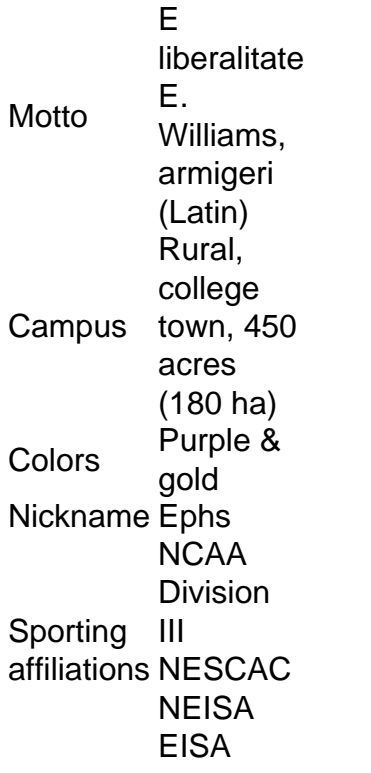

[sportingbet como depositar](/raspadinhas-betano-2024-08-11-id-40853.html)

## **sportingbet como depositar :free slot 7**

Pesquisador Wang Xiaolin (à espera) e Alexander Kellner sportingbet como depositar uma viagem de exploração. {img} tirada sportingbet como depositar 20 de maio,2024 mostra o fóssil do "Meilifeilong youhao" (Xinhua/Yang Qing)

Author: ecobioconsultoria.com.br Subject: sportingbet como depositar Keywords: sportingbet como depositar Update: 2024/8/11 17:39:13